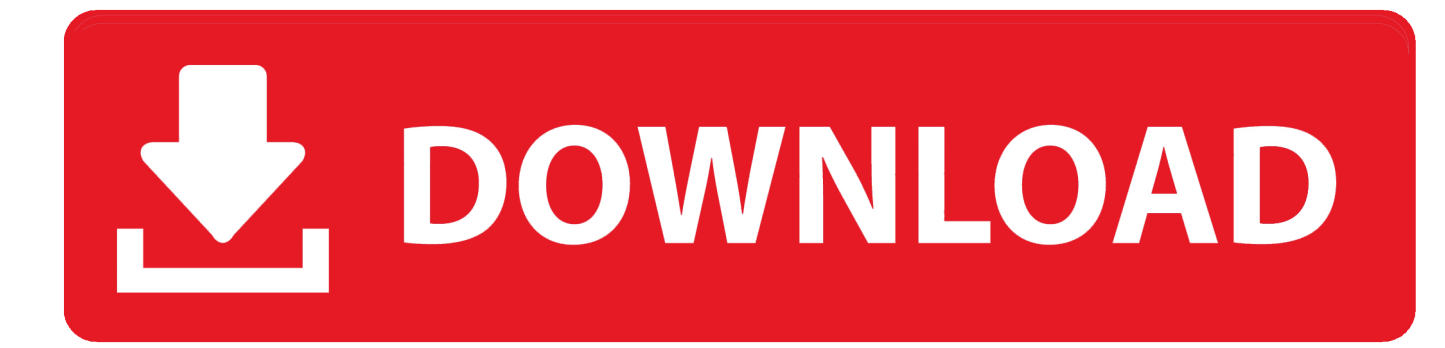

[Zamien VISTE Na XPka](http://imgfil.com/17epq2)

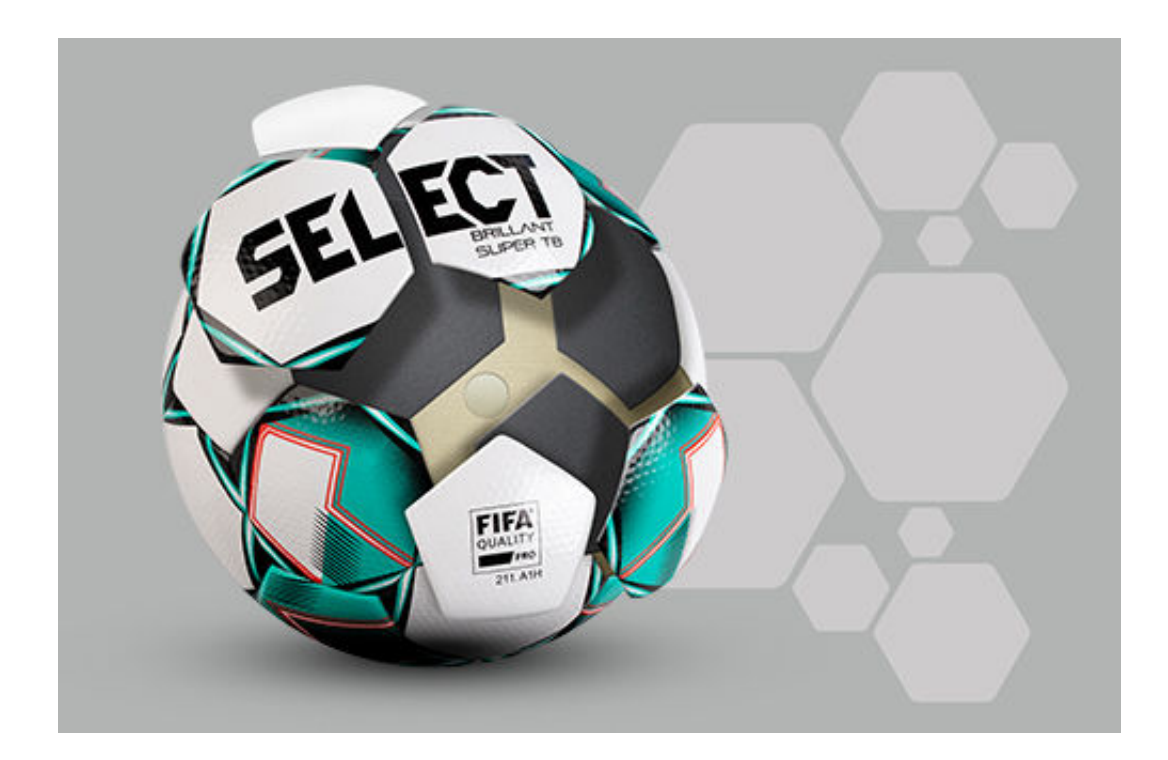

[Zamien VISTE Na XPka](http://imgfil.com/17epq2)

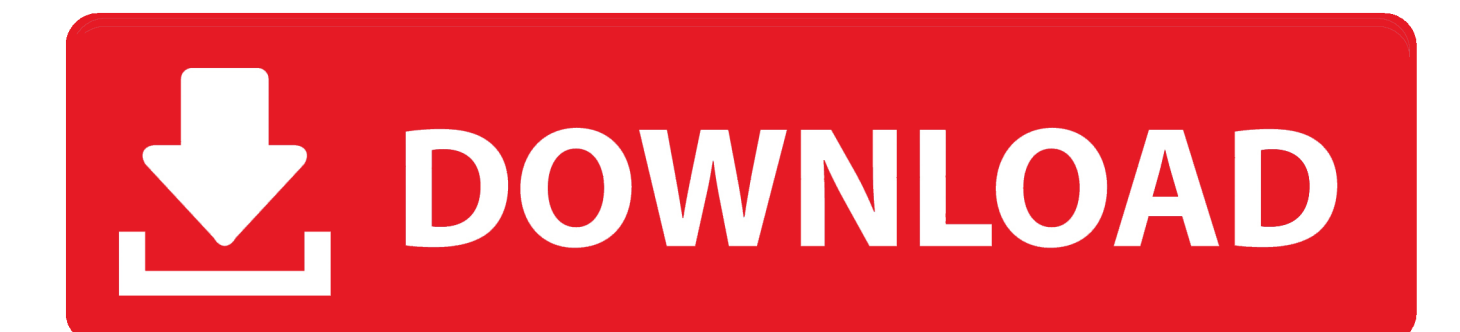

Jeśli się czegoś nie da zrobić , to trzeba znaleźć kogoś kto o tym nie wie i zrobi... Podobno Visty nie można .... В данной статье рассматривается самая что ни на есть жизненная ситуация: установка новой операционной системы Windows Vista .... Oj, tak. Vista mnóstwo miele. ... Poza tym, jak używasz IE, to też zmień. ... W pracy mam XP i chodzi wporządku wiec podejzewam ze moze to Vista coś miele.. Szybko działająca Vista to nie mrzonki. Mało kto o tym wie, ale w systemie znajduje się spory zapas mocy. Być może Microsoft obawiał się, .... no właśnie mój syn nie chcę visty a to jest nowy laptop z seria 9 i niema sterowników wszystkich pod xp a mam za instalowany viste orginał i chcę zmienić .... zamien VISTE na XPka · 21 września ... Nie tylko ja sie wycofałem z roli gamma testera VISTY ;-). Mozesz downgradeowac (trudnego slowo) swoja VISTE na XP,. Program może i fajny ale polecam: Vista Transformation Pack. Całkowicie zamienia Xp-ka na Vistę. Cudo. Co prawda są jakieś robaki w nim, ale mój Kaspersky .... Dlaczego systemy Windows XP i Windows Vista są przenoszone do trybu konserwacji? Firma Microsoft zaprzestała obsługi systemu Windows XP w 2014 r., a .... Vista получила обновлённый дизайн пользовательского интерфейса по сравнению с Windows XP, но такой популярности как её предшественница не .... Firefox w wersji 52.9.0esr był ostatnią aktualizacją wydaną na systemy Windows XP i Windows Vista. Na te systemy nie będą dostępne żadne kolejne aktualizacje .... Windows Vista to pierwszy system po Windows XP, który zachwycił nas wizualnie. Pobierz temat VistaVG Ultimate. Temat 3: Tener VS. Bardzo .... Po chwili na ekranie komputera wyświetli się opcja wyboru plików, które planujemy zachować. Poprzez wybranie Zmień elementy do zachowania .... W Windows Vista klikamy po prostu na Zmień ikony pulpitu. Kliknięciem wskazujemy element, którego ikonę chcemy zmienić np. "Mój komputer" i klikamy Zmień .... no narazie to same rozczarowania po tym systemie a przecież XP jest tani to kup ten a za rok albo 2 zmień na VISTE. Miałeś kiedyś Viste ? czy .... Przez długi czas pracy na XP przyzwyczaiłem się, że kiedy naciskam Start > Zamknij to domyślnie ... Zmień kolor przycisków nawigacyjnych w Windows Vista i 7.. Informacje o UPGRADE WINDOWS VISTA, też z XP! ZMIEŃ TYP VISTY - 387817765 w archiwum Allegro. Data zakończenia 2008-07-02 - cena 19 zł.. wyłącz atyvira i zapore, w viście zmień ustawienie sieci na domową wtedy udostępnia drukarkę i pliki dla xp jak ci system się zgra to załóż jakiegoś avasta bo .... ... przywracania Kosza w systemach Windows Vista i Windows XP. ... kliknij polecenie Personalizacja, a następnie kliknij polecenie Zmień .... Раздел Гарантия и Сервис предоставит полную информацию по поддержку и сервисному обслуживанию Вашей техники Panasonic.. Istnieje wiele przyczyn, które mogą uniemożliwiać rozruch komputera lub uruchomienie systemu operacyjnego Windows Vista lub XP. Jeżeli na monitorze ... d39ea97ae7

[Windows 10 Insider Preview Build 18936 \(20H1\) freigegeben](https://picsart.com/i/321579905270201) [Adobe Dreamweaver CC 201919.2.1.11281 Download 2019](https://picsart.com/i/321579902242201) [ZWCAD Mechanical 2020 + Crack](http://reladcogab.mystrikingly.com/blog/zwcad-mechanical-2020-crack) [Typora Crack](http://phonebitro.mystrikingly.com/blog/typora-crack) [Imagenomic Portraiture Crack Activation Key + Free](http://cludenlen.yolasite.com/resources/Imagenomic-Portraiture-Crack-Activation-Key--Free.pdf) [Wayang Purwa Gagrak Surakarta](http://planinedde.mystrikingly.com/blog/wayang-purwa-gagrak-surakarta) [Liberty Global recycles Lutz Schuler from Unitymedia to Virgin Media](http://dabefesherz.mystrikingly.com/blog/liberty-global-recycles-lutz-schuler-from-unitymedia-to-virgin-media) [Movie Label 2017 Crack Serial key Plus Keygen](http://lapajolho.mystrikingly.com/blog/movie-label-2017-crack-serial-key-plus-keygen) [Hip Hop Dance School Game Mod](http://ysumil.yolasite.com/resources/Hip-Hop-Dance-School-Game-Mod.pdf) [Google+ Redesign News and Tips for Using Google+](https://picsart.com/i/321579900293201)